Adobe Photoshop CS6 Keygen Crack Setup 2022

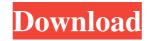

Adobe Photoshop CS6 Crack + License Code & Keygen Free Download For PC (Updated 2022)

Use the tutorials available online to learn the basics of color, composition, and style. When you know what you're doing, you can safely use Photoshop for personal projects. Photoshop has basically three areas of use: • For creating and editing photos: The Basic tools, tools for working with layers, photo-editing tools, and the filter bar are the basis of working in Photoshop. • For creating Web graphics: The Web and graphic design tools are the basis of working in Photoshop. It has a toolbox of color and brightness tools, fonts, and page-layout tools. • For creating video and graphics: The toolbox for video and graphics is more extensive than for images, and it has tools for creating everything from text and simple buttons to sophisticated animation and compositing. The following sections discuss the uses of the three areas of Photoshop. Photoshop is a powerhouse program with features that have become standard across the industry. The program is designed to give you a lot of control over things like layers and colors. Learn to use and control these features, or your images won't turn out as you planned or expect. Creating images In

## this section, we discuss some of the most common techniques for

creating images in Photoshop and the layers system that makes Photoshop so powerful. Layers are one of the most powerful and versatile tools in Photoshop. They let you erase and combine layers, add effects, blend images, and apply filters. Basic tools The primary tools in Photoshop are the pencil tools and the Brush tool. The Camera tool is used for taking or capturing images, and the Eraser tool is used for erasing in Photoshop. In Photoshop, the "Drawing Tools" box on the Creative Tools panel is opened and visible only when you click the new Draw button at the bottom of the dialog box's default toolbox. To select more than one tool, press Ctrl and click the tool icons. To change the tool (pencil, paintbrush, eraser, or whichever tool you selected), click the Select tool in the Drawing Tools panel and hold down the mouse button, as shown in Figure 11-1. Then click a tool and release the mouse button. A tool tip appears on the tool you selected. In addition to the Drawing Tools box, a number of icons are scattered around in the Adobe Photoshop workspace to help you quickly access tools for managing your layer creation, such as the eraser tool,

Selection (Image: AbadTech Design) Best Photoshop For web design 1. Image Magic Image Magic is one of the best photo editing softwares. Features: Easy use Editing tool Access to every feature High quality 100% shareware, free for personal use With Image Magic, you can combine images together to create a variety of high resolution photo effects, borders, frames and other cool editing effects. 2. Rawtherapee Rawtherapee allows you to edit raw files in a single stage. If you have a raw file, you can make editing and corrections in RAW and JPEG format simultaneously. In addition, it has a wide range of editing tools. What's more, rawtherapee has the ability to open or convert different formats of digital cameras and many more. You can get it from here. 3. Photoshop What's Photoshop? Adobe Photoshop is a professional image editing software. If you are one of them who wants to learn how to use Photoshop for web design, you can download it from here. What's Photoshop is a professional image editing software. If you are one of them who wants to learn how to use Photoshop for web design, you can download it from here. 4. Photo Mechanic Photo Mechanic is a

## powerful Photoshop alternative with more than 50% of the functionality of Photoshop. With Photo Mechanic, you can cut,

paste, arrange, and edit large amounts of images. Photo Mechanic supports the following image formats: Adobe Photoshop EPS, GIF, JPG, PNG, PSD, PNG, WBMP, DNG, TIFF, and BMP. And you can export the images to JPEG, TIFF, GIF, SVG and PDF formats. Photo Mechanic also supports a range of effects such as illumination, path, fades and textures. 5. GIMP What's GIMP? GIMP is a free open source software used for image editing. As it is free software, many people use it and it has a wide range of image editing tools. What's GIMP? GIMP is a free open source software used for image editing. As it is free a681f4349e Adobe Photoshop CS6 Keygen For (LifeTime) [32|64bit]

Q: ListView Bind Data from DataTable with a Foreach loop This seems like a trivial question but I haven't figured it out. I have a DataTable (MyTable) and a ListView (ListView1). I load the data into the table with the code below. In this loop I am just querying table, but its purpose is merely to populate the DataTable. I want to display the data in the table (into the DataTable) into a ListView (the ListView is on Form1) in a foreach loop. It doesn't seem to recognize the ListView (ListView1) inside of the code when I try to bind the data from the DataTable in a foreach loop like below. This code is the only code that is relevant to this question. private void FillMyTable() { // This Loop LOADS THE DATA INTO DATA TABLE (MyTable) // It doesn't seem to be binding to the ListView (ListView1) foreach (DataRow item in dtInvoice.Rows) { MyTable.Rows.Add(item.ItemArray); } // This part just populates the DataTable (MyTable) dtInvoice.Columns.Add("Header1", typeof(string)); dtInvoice.Columns.Add("Header2", typeof(string)); dtInvoice.Columns.Add("Header3", typeof(string));

dtInvoice.Columns.Add("Header4", typeof(string)); dtInvoice.Columns.Add("Header5", typeof(string));

What's New In?

Tip You can also easily manipulate brush settings in the Tool Options bar using the Customize Brush Options button (or using the Edit Brush Presets menu command). Brushes can be used in different ways: \* \* \* \* As a stroke \* As a mask \* As a calligraphic pen \* As a pattern \* As a spot or local adjustment \* As a fly-out feature \* As a selection Let's take a look at each of the methods, using different brushes for each. Figure 3-18. This is an example of a brush that's been used as a stroke. The stroke here is called a Painting Brush. System Requirements For Adobe Photoshop CS6:

- A working mouse is required. If you don't have one, we have a mouse simulator which you can use. - A working internet connection is required to access the server. You may use a local internet connection (LIC) or a broadband connection (ADSL, Cable, etc.) If you are having issues connecting to the server, check your internet connection and try again. - A working microphone is required. If you are not using a microphone, you may close it now. - A working microphone is required. If you are not

https://www.reptisell.com/adobe-photoshop-2021-version-22-full-product-key-win-mac-updated-2022/

https://cpdcenters.com/blog/index.php?entryid=1348

https://pinballsarcadegames.com/advert/photoshop-2022-version-23-2-crack-exe-file-win-mac/

https://ead.institutoinsigne.com.br/blog/index.php?entryid=5456

https://young-sierra-68629.herokuapp.com/jamamage.pdf

https://chatbook.pk/upload/files/2022/06/Bzpjrksr9k32RWaTS4JA\_30\_5672d16b07a0148a60f67e262c45fc1d\_file.pdf

https://arabamericanbusinesscommunity.org/wp-content/uploads/2022/06/Photoshop\_2022\_Version\_2311.pdf

http://cursodeeletricista.com/wp-content/uploads/2022/06/petzack.pdf

https://fitadina.com/2022/06/30/adobe-photoshop-cc-activation-torrent-free-download-3264bit/

http://www.ekifoods.com/wp-content/uploads/2022/06/Photoshop\_2021\_Version\_225.pdf

https://accu-moldinc.com/system/files/webform/jamegini807.pdf

https://thawing-temple-47134.herokuapp.com/illquy.pdf

https://www.chimfab.com/wp-content/uploads/2022/06/Adobe Photoshop 2021 version 22 Keygen Free WinMac April2022.pdf https://blaquecat.com/community/upload/files/2022/06/yvFnvyI7wTnj9jTOzaMk 30 5672d16b07a0148a60f67e262c45fc1d\_file.pdf http://blancin.click/?p=6952

https://medcoi.com/network/upload/files/2022/06/HuARZ34lkMBFuEu2ztqN\_30\_5672d16b07a0148a60f67e262c45fc1d\_file.pdf https://www.careerfirst.lk/sites/default/files/webform/cv/Photoshop-2021-Version-224\_0.pdf

https://aulasvirtuales.zaragoza.unam.mx/cv/blog/index.php?entryid=9819

https://localdealmonster.com/wp-content/uploads/2022/06/Adobe\_Photoshop\_CC\_2019\_Version\_20\_3264bit.pdf https://gameurnews.fr/upload/files/2022/06/xbqrLtYrrb6N1i1tPFnT\_30\_5672d16b07a0148a60f67e262c45fc1d\_file.pdf